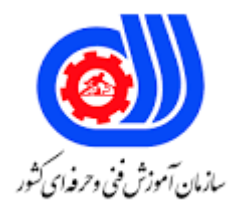

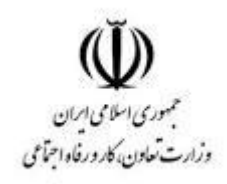

## **نمونه سؤاالت:**

## **کارور captivate کد استاندارد: 216630530960021**

**معاونت پژوهش، برنامه ریزی و سنجش مهارت دفتر سنجش مهارت و صالحیت حرفه ای**

```
-1فایل هایی که اخیراً با آنها کار شده است در کدام قسمت از پنجره اصلی برنامه قرار دارند؟
                                            Responsive program -الف
                                                       Video demo -ب
                                                             Recent -zBlank project -د
                      -2کدام گزینه برای ایجاد پروژه آلبوم تصاویر استفاده می شود؟
                                                     Blank project -الف
                                            Software assimilation -ب
                                               Image a slideshow -zProject template -د
        -3برای نمایش یا عدم نمایش اشیا از کدام گزینه در خط زمان استفاده می شود؟
                                                                 الف- قفل
                                                                ب- چشم
                                                                ج- بلندگو
                                                                  د- زمان
                                      -4پسوند اصلی فایل های کپتیویت چیست؟
                                                              الف- .Cptx
                                                               ب- . Cptl
                                                               Swf - zد- . CPTV
                            -5کدام گزینه برای شبیه سازی نرم افزاری کاربرد دارد؟
                                             Software simulation -الف
                                      From Microsoft PowerPoint -ب
                                                  Project template -zAgreements project -د
                          -6حرکت از یک اسالید به اسالید دیگر را........... می گویند.
                                                 Slide translation -الف
                                                      Slide master -ب
                                                        Slide layout -zslide label -د
          -7برای ایجاد یک اسالید خالی بدون محتویات از کدام گزینه استفاده می شود؟
                                                        Blank slide -الف
                                                   New slide from -ب
                                                          New slide -z
```

```
Open slide -د
               -8توسط کدام گزینه می توان اسالید الگو یا پایه را تعریف نمود؟
                                            Slide translation -الف
                                                 Slide master -ب
                                                  Slide layout -zslide background -د
                          -9کدام گزینه باعث مخفی نمودن اسالید می شود؟
                                                    الف- Duplicate
                                                    Hide slide -ب
                                                        Delete -zLock slide -د
  -10در کادر خصوصیات متن کدام گزینه فاصله میان خطوط را مشخص می کند؟
                                                     الف- Margins
                                                    Hide slide -ب
                                                       Spacing -zLock slide -د
        ۱۱-برای انتخاب اس<mark>لایدهای متوالی کدام</mark> کلید باید پایین نگه داشته شود؟
                                                         الف- Shift
                                                            ب- Alt
                                                            Ctrl -zد- Space
-12برای مشاهده پیش نمایش پروژه در مرورگر وب از کدام گزینه استفاده می شود؟
                                                 Play a slide -الف
                                                       ب- Project
                                                   In browser -zFrom this slide -د
                 -13برای خاتمه عملیات ضبط از کدام کلید استفاده می شود؟
                                                          الف- End
                                                           ب- Esc
                                                         ج- Enter
                                                          د- space
-14توسط کدام گزینه می توان سرعت اشاره گر ماوس را قبل از کلیک کاهش داد؟
                                      Straight pointer path -الف
                                          Double mouse size -ب
                                 Reduce speed before click -\tau
```

```
Show mouse click -د
                             -15برای جابجایی و بزرگنمایی فیلم در حالت ویدیو دمو از کدام گزینه استفاده می شود؟
                                                                               Pan and zoom -الف
                                                                                     ب- Transition
                                                                                            ج- Split
                                                                                            د- Trim
          -16در کدام روش ضبط اگر کاربر اشاره گر ماوس را در نواحی کلیک شده قرار دهد پیغام راهنما نمایش می دهد؟
                                                                         Software simulation -الف
                                                                                   Video demo -ب
                                                                                       Custom -\tauFrom PowerPoin -د
-17اشیایی که در مقابل رویدادهای ماوس و صفحه کلید واکنشهای مختلفی از خود نشان میدهند نقطه چین گفته می شود؟
                                                                              Non interactive -الف
                                                                                    ب- Interactive
                                                                                         Widget -zد- Rollover
                                                                       ۱۸-کدام شی زیر <mark>غیر تعا</mark>ملی نیست؟
                                                                             Caption rollover -الف
                                                                                    Zoom area -ب
                                                                               Text animation -zد- Button
                                                                 -19منظور از image rollover چیست؟
                                                                                      الف- تصویر راهنما
                                                                                 ب- متن و تصویر راهنما
                                                                                       ج- متن راهنما
                                                                              د- شیء ایجاد کننده تمرکز
                               -20کدام بخش از پنجره خصوصیات امکان ایجاد انعکاس یا بازتاب به کاربر را می دهد؟
                                                                                        الف- Timing
                                                                                     ب- Reflection
                                                                                        Shadow -zد- Transform
                                           -21توسط کدام خاصیت می توان میزان روشنایی تصویر را تعیین نمود؟
                                                                                    الف- Brightness
                                                                                            ب- Hue
                                                                                       Contrast -z
```

```
د- Saturation
                                   -22کدام نوع صرفاً حالت نمایشی دارند و برای نمایش اطالعات به کار می روند؟
                                                                          Question widget -الف
                                                                               Ststic widget -ب
                                                                         Interactive widget -zNew beaches -د
                                    -23برای رنگی کردن و ایجاد تمرکز روی اشیا از کدام شکل استفاده می شود؟
                                                                           Text animation -الف
                                                                           Rollover caption -ب
                                                                                  Zoom area -zHighlights box -د
                                                                       -24کدام شی زیر تعاملی نیست؟
                                                                            Text entry box -الف
                                                                                      ب- Button
                                                                                    Click box -zZoom area -د
                                                             -25کاربرد شی box entry text چیست؟
                                                                        الف- ایجاد نواحی کلیک کردنی
                                                                                    ب- ایجاد دکمه
                                                                                ج- جعبه متن ورودی
                                                                                د- ایجاد ناحیه تمرکز
                                   -26کدام اکشن برای رفتن به آخرین اسالید نمایش داده شده استفاده میشود؟
                                                                      Go to previous slide -الف
                                                                 Go to last a slide viewed -ب
                                                                            Go to next slide -zJump to a slide -د
                                          -27کدام اکشن برای کم کردن یک مقدار از یک متغیر به کار میرود؟
                                                                                       الف- Hide
                                                                                  ب- Increment
                                                                                Decernment -zد- Assign
-28کدام گزینه رفتاری را که بعد از فشردن کلیدtab یا enter روی جعبه متن برود این اتفاق میافتاد مشخص می کند؟
                                                                             On focus lost -الف
                                                                                 On success -ب
                                                                        Validate user input -\varepsilon
```

```
Show scroll bar -د
                                    -29کدام نوع اکشن پیشرفته امکان ایجاد عبارات شرطی را به کاربر می دهد؟
                                                                          Standard action -الف
                                                                             System action -ب
                                                                        Conditional action -zNew action -د
-30کدام شی تعاملی باعث ایجاد نواحی فعال می شود که با کلیک کاربر می توان رفتارهای متفاوتی را در برنامه ایجاد نمود؟
                                                                                 Click box -الف
                                                                                     ب- Button
                                                                             Entry box text -zد- Rollover
                                                -31کدام نما برای مدیریت ارتباط بین اسالیدها مناسب است؟
                                                                               Slide notes -الف
                                                                           Branching view -ب
                                                                              Mustard slide -zCustom view -د
                                          -32برای افزودن صدا به زمینه کل پروژه کدام گزینه انتخاب میشود؟
                                                                Insert audio background -الف
                                                            Audio import to background -ب
                                                                    Audio import to slide -\varepsilonInsert import to objects -د
                 -33برای قطع صدای زمینه در اسالید های درسی کدام گزینه در پنجره خصوصیات انتخاب می شود؟
                                                               Delete background audio -الف
                                                                                Loop audio -ب
                                                              Remove background audio -zStop bachgaround audio -د
                                -34برای اضافه کردن یک صدای آماده به اسالید از کدام گزینه استفاده می کنیم؟
                                                                                         الف- 6F
                                                                                         ب- 5F
                                                                                         F10-zد- 7F
        -35برای ویرایش صدای شی انتخابی پس از انتخاب گزینه edit از منوی audio کدام گزینه انتخاب می شود؟
                                                                                     الف- slides
                                                                                     ب- Project
                                                                                     Object -\pi
```

```
د- Background
-36نحوه قرارگیری اشیا در صحنه، مدت زمان حضور و ترتیب نمایش آن ها در خروجی در کدام قسمت تنظیم می شود؟
                                                                                    الف- Timeline
                                                                                Master slides -ب
                                                                                   Properties -zد- Filmstrip
                                                            -37کدام گزینه درباره تایم الین صحیح نیست؟
                          الف- اشیایی که در الیه باالتر قرار دارند روی سایر اشیای پایین تر نمایش داده می شوند
                        ب- برای مخفی و آشکار نمودن شی در ستون جلویhide / show آن کلیک می کنیم
                                         ج- در تایم لاین امکان افزایش یا کاهش مدت زمان اجرای وجود ندارد
                           د- برای تغییر مکان شی کافیست روی شی د<mark>ر تایم لاین کلیک کرده و آن را درک کنید</mark>
                   -38توسط کدام گزینه در پنجره خصوصیات اشیا امکان تعیین زمان نمایش شیشه ای وجود دارد؟
                                                                                 Display for -الف
                                                                            Object duration -ب
                                                                                          Time -zد- Transform
                            -39کدام دسته از جلوه ها باعث تغییر رنگ شفافیت و روشنایی شی انتخابی می شوند؟
                                                                               Color effects -الف
                                                                                 Add effects -ب
                                                                                     Entrance -zد- Exit
                                        -40کدام دسته از جلوه ها برای وارد شدن شیء به صحنه کاربرد دارند؟
                                                                                   الف- Emphasis
                                                                                     ب- Entrance
                                                                                          Filter -zد- Exit
                                             ۴۱-کدام دسته از جلوه ها برای خروج شی از صحنه کاربرد دارند؟
                                                                                        الف- Filter
                                                                                 Color effect -ب
                                                                                           Exit -zد- entrance
                            -42برای درج یک فایل فتوشاپ به صورت یک تصویر کدام گزینه را انتخاب می کنیم؟
                                                                                       الف- Layers
                                                                                  One image -ب
                                                                                    One layer -\pi
```

```
Flatten image -د
                                  -43کدام نوع پروژه برای ایجاد آلبوم تصاویر کاربرد دارد؟
                                                             Video demo -الف
                                                     Software simulation -ب
                                                         Image slideshow -zFor Microsoft PowerPoint -د
                   -44برای انتخاب غیر متوالی اسالیدها کدام کلید باید پایین نگه داشته شود؟
                                                                        الف- Alt
                                                                        ب- Ctrl
                                                                       Shift -zد- Enter
                           ۴۵–کدام گزینه امکان یادد<mark>اشت</mark> گذاری روی <mark>اسلایدها را می دهد؟</mark>
                                                                    الف- Notes
                                                                  ب- Glossary
                                                            Memory game -zد- Accordions
                        -46توسط کدام دکمه می توان پاسخ داده شده به سوال را پاک نمود؟
                                                                     الف- Clear
                                                                    ب- Submit
                                                                    Review -zد- Back
                       ۴۷–کدام گزینه در کارنامه تعداد پاسخ های صحیح را نمایش می دهد؟
                                                      Correct questions -الف
                                                                      ب- score
                                                             Quiz attempt -zMax score -د
-48در کدام بخش از کادر performance می توان تنظیمات پیش فرض نرم افزار را تعیین نمود؟
                                                                 الف- Defaults
                                                                ب- Recording
                                                                       Quiz -zد- Project
                 -49در کدام بخش از performance می توان سرعت پخش را تنظیم نمود؟
                                                      The start and end -الف
                                                          size and quality -ب
                                                            Publish sitting -z
```

```
د- Information
                      -50انتخاب کدام گزینه در تنظیمات پایانی پروژه باعث بسته شدن پنجره پروژه پس از اجرا میشود؟
                                                                                    Stop project -الف
                                                                                    Loop project -ب
                                                                                    Close project -zOpen URL or file -د
                                                      -51کدام نوع خروجی در نرم افزار کپتیویت تولید نمیشود؟
                                                                                           الف- HTML
                                                                                               ب- XLS
                                                                                               Swf-\inftyد- Exe
                                         -52به منظور تغییر اندازه_ی اسالیدهای پروژه کدام فرمان را باید اجرا کرد؟
                                                                                              الف- Size
                                                                                          ب- Rescale
                                                                                             Scale -zSlide properties -د
                                                             -53کلید میانبر فرمان Editor Skin کدام است؟
                                                                                              الف- 10F
                                                                                       Shift+F10 -ب
                                                                                               F11 - zShift+F11 -د
                               -54در تغییر پوسته_ی پروژه کدام گزینه میزان شفافیت نوار کنترلی را تنظیم می_کند؟
                                                                                         الف- Opacity
                                                                                     ب- Transparent
                                                                                              Flow -zد- Alpha
                      -55برای تغییر تنظیمات مربوط به برنامه Captivate چه فرمانی را از منوی Edit باید اجرا کرد؟
                                                                                           الف- Modify
                                                                                     ب- Preferences
                                                                                           Project -\tauد- Settings
-56با انتخاب کدام گزینه می_توان تاریخی را تعیین کرد که با سپری شدن تاریخ مورد نظر مدت زمان استفاده از پروژه به پایان 
                                                                        رسیده و غیر قابل استفاده خواهد شد؟
                                                                            Project End Option -الف
                                                                     Password Project Protect -ب
```

```
Project Expire Date -\piOpen Other Project -د
                        -57با انتخاب کدام رفتار می_توان در پایان پروژه یک آدرس وب یا یک فایل دلخواه را باز کرد؟
                                                                           Open URL or file -الف
                                                                         Open Other Project -ب
                                                                          Execute JavaScript -ج
                                                                        Fade out on last slide -د
-58در کدام خروجی در صورتی که پروژه حالت تعاملی داشته باشد پس از تبدیل، حالت تعاملی خود را از دست داده و نمایشی 
                                                                                          خواهد شد؟
                                                                                         الف- SWF
                                                                                           ب- EXE
                                                                                           F4V - \epsilonد- FLV
-59با استفاده از کدام گزینه می_توان یک فایل پیش_نمایش دهنده را تعیین کرد که قبل از شروع پروژه، بارگذاری شده و به 
                                                                             مفهوم بارگذاری پروژه است؟
                                                                                    الف- Autoplay
                                                                                    ب- Preloader
                                                                                  Loop Project -ج
                                                                                            د- LMS
                                                    -60برای ایجاد سوال جاخالی کدام گزینه باید انتخاب کرد؟
                                                                             Fill in the blank -الف
                                                                                Short Answer -ب
                                                                               Multiple choice -zد- Matching
                -61در سواالت کلیک کردنی Spot Hot به صورت پیش فرض چند ناحیه کلیک کردنی اضافه می شود؟
                                                                                             الف- 1
                                                                                              ب- 3
                                                                                               ج- 4
                                                                    د- ناحیه کلیک کردنی اضافه نمی شود.
                                                      -62برای ایجاد مخزن سوال کدام فرمان را باید اجرا کرد؟
                                                                          Random Question -الف
                                                                     Question Pool Manager -ب
                                                                            Random Manager -zRandom Pool -د
                                                                            -63Aggregator چیست؟
```

```
الف- مخزن سواالت
                                                                               ب- ایجاد آزمون تصادفی
                                                                      ج- سازمان_دهی فایل_های SWF
                                                                               د- ایجاد سوال نظرسنجی
-64انتخاب این گزینه سبب می_شود در هنگام اتمام صدا برای تطبیق با زمان پروژه صدای مورد نظر به دفعات پخش شود؟
                                                                                     Fade In -الف
                                                                                     Fade Out -ب
                                                                                   Loop Audio -zStop Audio -د
-65در پنجره ضبط صدا با فعال کردن کدام گزینه عمالً در هنگام ضبط صدا پیش نمایشی از اسالید نمایش داده خواهد شد؟
                                                                                  Slide Audio -الف
                                                                                 Swf Preview -ب
                                                                                   Loop Audio -ج
                                                                                   Loop Slides -د
                                                  -66تغییر اندازه اسالیدهای پروژه با کدام فرمان اجرا می شود؟
                                                                                          الف- Size
                                                                                       ب- Rescale
                                                                                          Scale -zSlide properties -د
                                                            -67Editor Skin با کدام کلید فعال میشود؟
                                                                                          الف- 10F
                                                                                    Shift+F10 -ب
                                                                                            F11 - zShift+F11 -د
                                                    -68کدام گزینه میزان شفافیت رنگ ها را تنظیم می_کند؟
                                                                                      الف- Opacity
                                                                                 ب- Transparent
                                                                                          Flow -zد- Alpha
                    -69برای تغییر تنظیمات مربوط به برنامه Captivate چه فرمانی را از منوی Edit باید اجرا کرد؟
                                                                                       الف- Modify
                                                                                  ب- Preferences
                                                                                        Project -zد- Settings
                                              -70با انتخاب کدام گزینه می_توان رمز برای پروژه را تعیین کرد ؟
```

```
Project End Option -الف
                                                                 Password Project Protect -ب
                                                                         Project Expire Date -ج
                                                                         Open Other Project -د
                                     -71با انتخاب کدام رفتار می_توان در پایان پروژه یک فایل دلخواه را باز کرد؟
                                                                          Open URL or file -الف
                                                                        Open Other Project -ب
                                                                         Execute JavaScript -\varepsilonFade out on last slide -د
                                                     -72در کدام خروجی در پروژه حالت اجرایی خواهد شد؟
                                                                                        الف- SWF
                                                                                          ب- EXE
                                                                                         F4V - zد- FLV
                                   -73با استفاده از کدام گزینه می_توان یک فایل پروژه، را خود اجرا تعریف کرد؟
                                                                                   الف- Autoplay
                                                                                   ب- Preloader
                                                                                Loop Project -ج
                                                                                          د- LMS
                                             -74برای ایجاد سوال چند گزینه ای کدام گزینه باید انتخاب کرد؟
                                                                            Fill in the blank -الف
                                                                               Short Answer -ب
                                                                             Multiple choice -zد- Matching
-75برای سواالت کامل کردنی برای اینکه آزمون شونده با درگ گزینه مورد نظر را انتخاب کند، کدام مورد باید تنظیم گردد؟
                                                                                   User List -الف
                                                                                     List Box -ب
                                                                                  User Input -zDrop Down List -د
                                    -76از این نوع سواالت بیشتر برای درجه بندی و نظرسنجی استفاده می شود؟
                                                                            Multiple Choice -الف
                                                                                   ب- Sequence
                                                                                 Rating scale -zShort Answer -د
                                             -77برای استفاده از فایل مخزن سوال کدام فرمان را باید اجرا کرد؟
```

```
Random Question -الف
                                                                   Question Pool insert -ب
                                                                      Random Manager -ج
                                                                            Random Pool -د
-78انتخاب این گزینه سبب می_شود در هنگام اتمام صدا برای تطبیق با زمان پروژه صدای مورد نظر به دفعات پخش شود؟
                                                                                Fade In -الف
                                                                               Fade Out -ب
                                                                             Loop Audio -ج
                                                                              Stop Audio -د
                  -79در پنجره ضبط صدا با فعال کردن کدام گزینه عمالً در هنگام ضبط صدا توقف داده خواهد شد؟
                                                                            Slide Audio -الف
                                                                            Swf Preview -ب
                                                                              stop Audio -ج
                                                                             Loop Slides -د
                                 -80انتخاب این گزینه سبب می_شود در هنگام نمایش ابتدای پروژه محو شود؟
                                                                  Fade In on first slide -الف
                                                                   Fade Out on last slid -ب
                                                                             Loop Audio -ج
                                                                              Stop Audio -د
```